## Deformação em Vigas

## Constantes do problema :

 $\bullet\,$  Módulo de elasticidade:  $106 \cdot 10^{7}$ 

$$
E=21\times 10^6\,tf/m^2
$$

- $\bullet\,$  Área da secção transversal:  $A = 3,75 \times 10^{-2} m^2$
- Momento de inércia em relação ao eixo  $z$ :  $J_z = \frac{bh^3}{12} = \frac{15 \cdot 25^3}{12} = 1,953 \times 10^4 \, m^4$
- Altura do perfil:  $h = 25 \, \text{cm}$

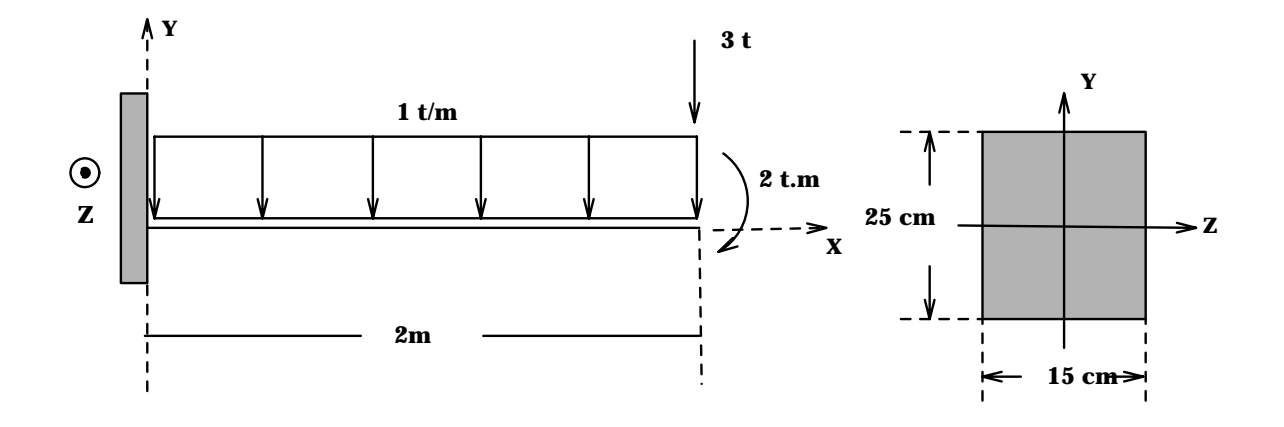

!PRE-PROCESSADOR /PREP7 /TITLE,VIGA - 10 ELEMENTOS EX,1,21E6 \*\*Modulo de elasticidade do material da viga ET, 1, BEAM3  $*$ Tipo do elemento: viga R,1,3.75E-2,1.953E-04,25E-2 \*\*Area, Izz, h N,1,0,0  $**$ Definicao dos nos N,11,2,0 NPLOT FILL  $**Gera$  nos intermediarios /PNUM,NODE,1 NPLOT NLIS E,1,2 \*\*Definicao dos elementos EGEN,10,1,1,1,1 \*\*Gerao restante dos elementos /PNUM,ELEM,1 EPLOT D,1,ALL,0 \*\*Engastado no no' 1 F, 11, FY, -3 \*\*Forca de -3t no no' 11 F,11,MZ,-2 \*\*Momento de -2 t.m no no' 11 EP, 1, 1, 1, 0, 10, 1  $*$  \*Carga distribuida de  $-1$  t/m na face do elemento 1 /PBC,ALL,1 \*\*Mostracondicoes de contorno /VIEW, 1, 1, 1, 1 \*\*Vista em perspectiva EPLO \*\*Plot dos elementos SAVE \*\*Salva dados FINI \*\*Abandona prep7 !SOLVER /SOLU SOLVE FINI \*\*Abandona SOLVER /COM,POS-PROCESSADOR /POST1 ETABLE, FXI, SMISC, 1 \*\* Forca de reacao nodal na direcao x - no i ETABLE,FYI,SMISC,2 \*\*Forca de reacao nodal na direcao y - no i ETABLE,MZI,SMISC,6 \*\*Momento fletor mz nos pontos nodais - no i ETABLE,FYJ,SMISC,8 \*\*Le forca de reacao nodal na direcao y - no j ETABLE,MZJ,SMISC,12 \*\*Le momento fletor mz nos pontos nodais - no j ETABLE,SDI,LS,1 \*\*Tensao devido ao esforco normal - nos i e j ETABLE,SDJ,LS,4 ETABLE,SBI,LS,2 \*\*Tensao de flexao para os nos i e j ETABLE,SBJ,LS,5 ETABLE, SDPI, NMISC, 1 \*\* Tensao de flexao + normal para os nos i e j ETABLE,SDPJ,NMISC,3 ETABLE,SDMI,NMISC,2 \*\*Tensao de flexao-normal para os nosiej ETABLE,SDMJ,NMISC,4

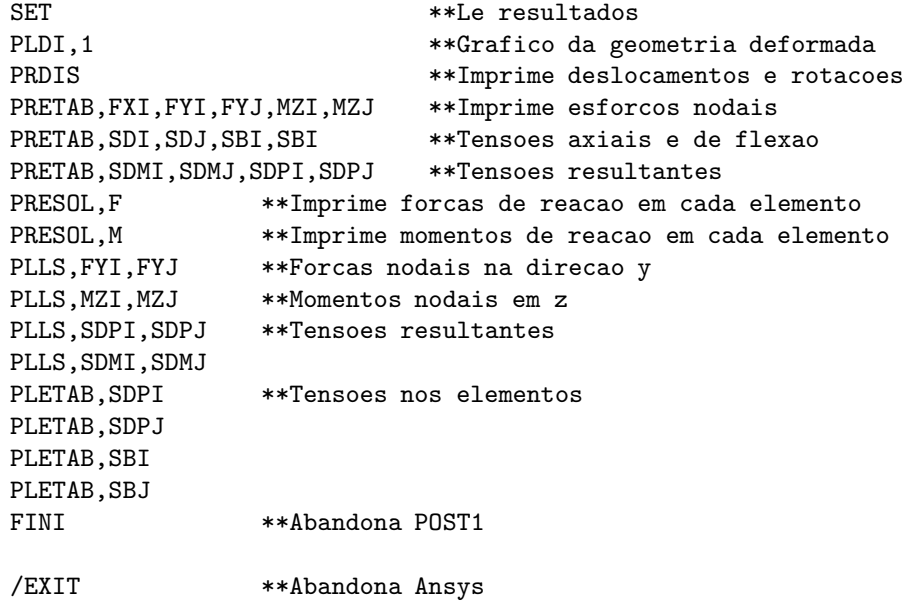